## **Informatika pro ekonomy II INM / BPNIE - BKNIE**

Přednáška č. 4 **Tisky** 

# **Tisky – základní informace**

Je potřeba si uvědomit, že při tisku je potřeba "sladit" dvě složky na tisku se podílející:

- **vlastnosti dokumentu**, který chceme tisknout;
- **vlastnosti výstupního zařízení**  tiskárny.

Pokud je dokument připraven k tisku provede se standardní volba (podobně jako ve Wordu):

#### **Soubor – Vytisknout**

Rozdíly v nabídce zohledňují práci s objekty nacházejícími se v Excelu. Např. místo tisku stránek (Word) se nabízí tisk listů (Excel) atd.

Nabídka je následující:

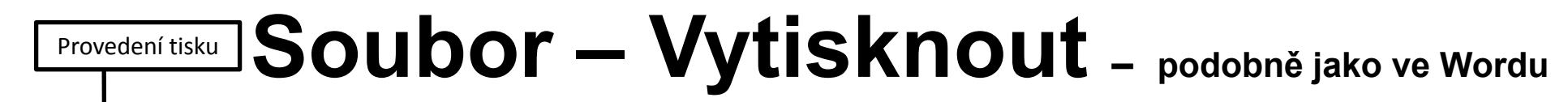

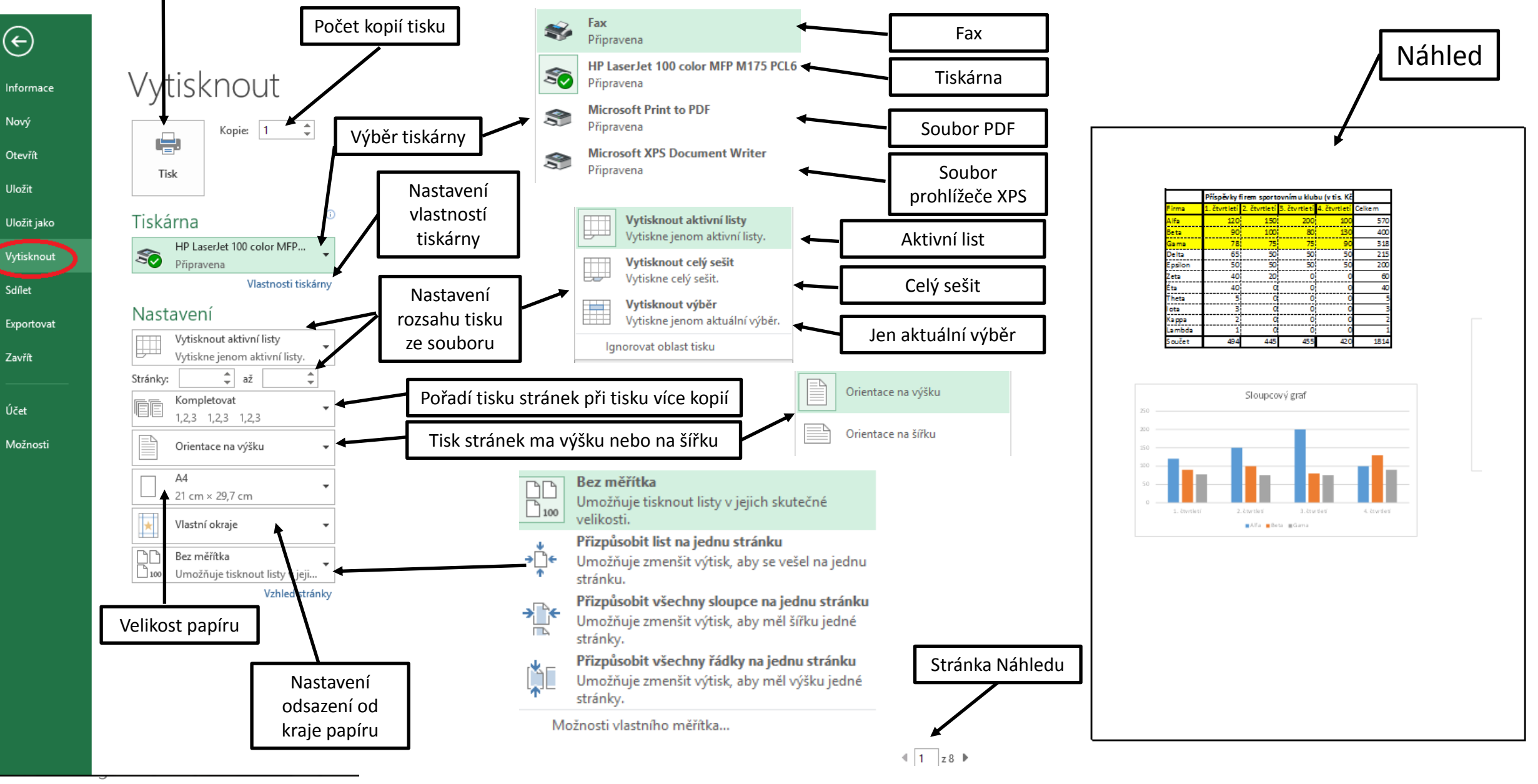

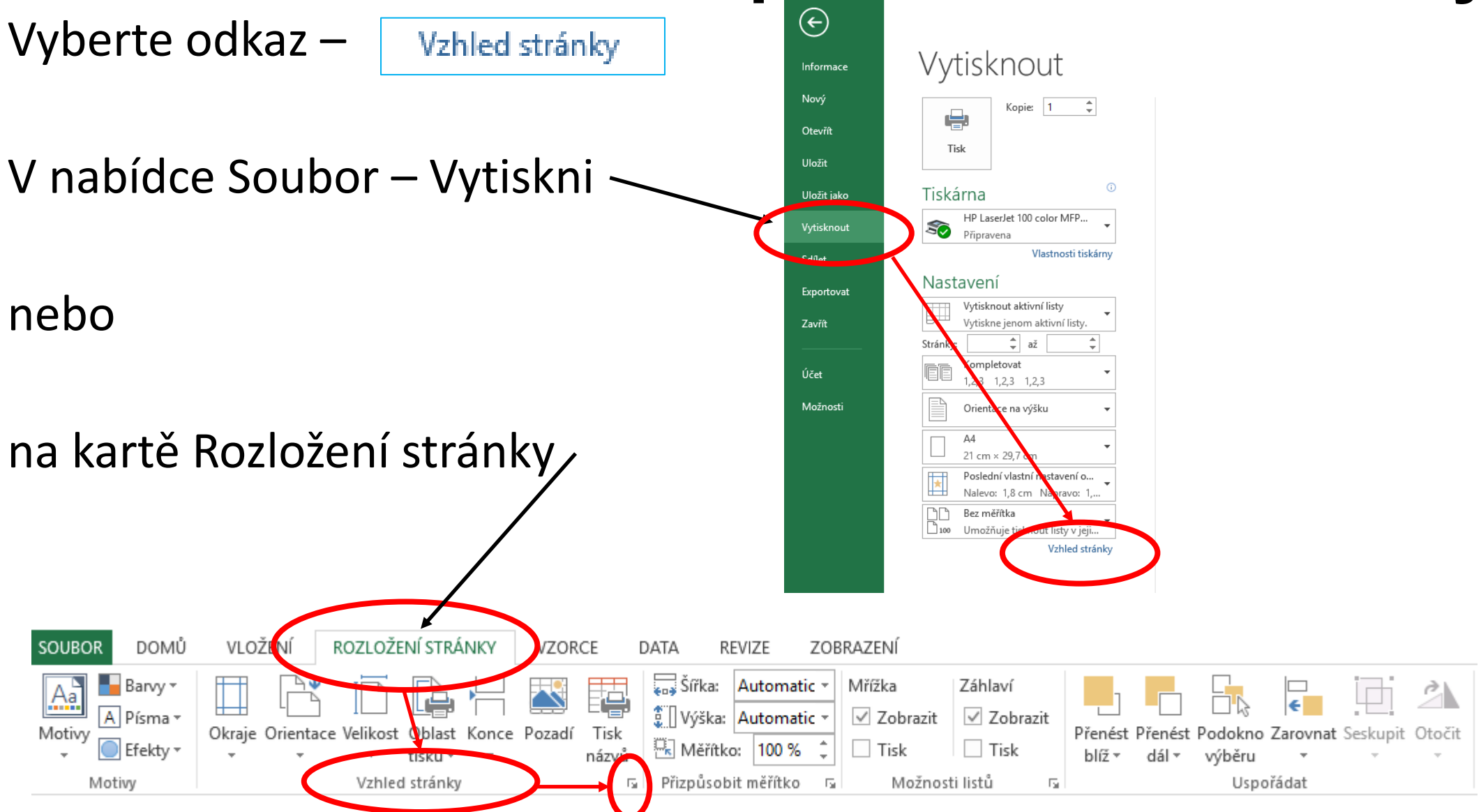

Vyberte odkaz -

Vzhled stránky

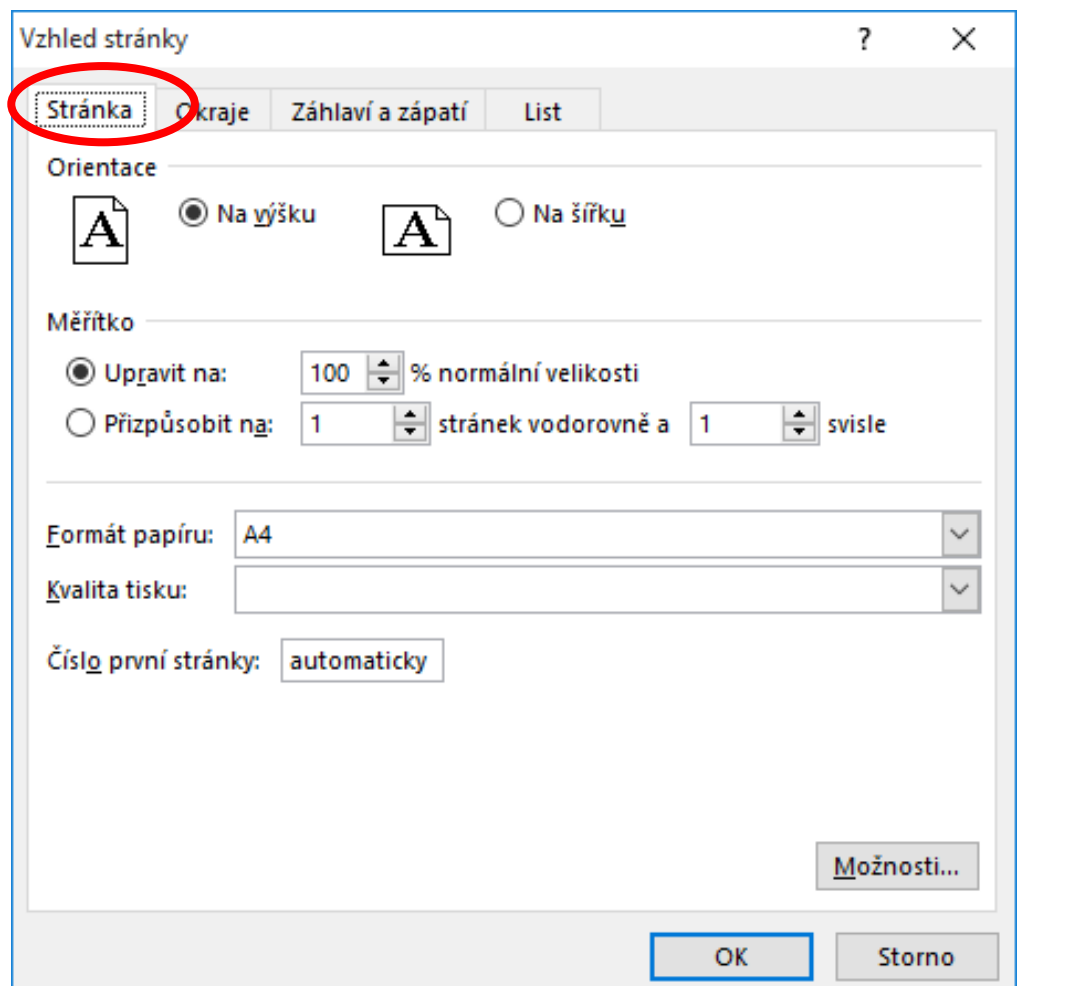

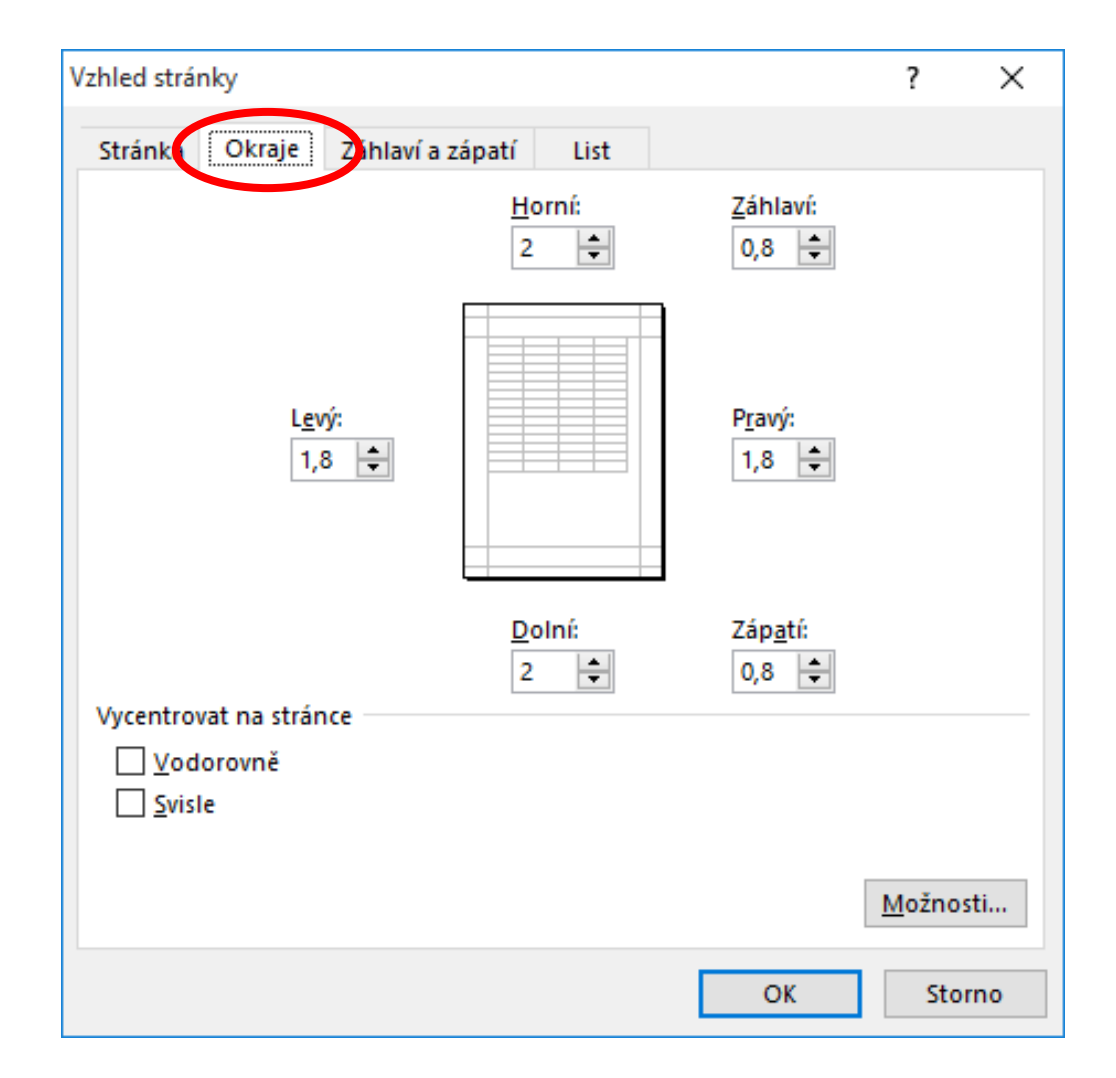

#### Vyberte odkaz -

Vzhled stránky

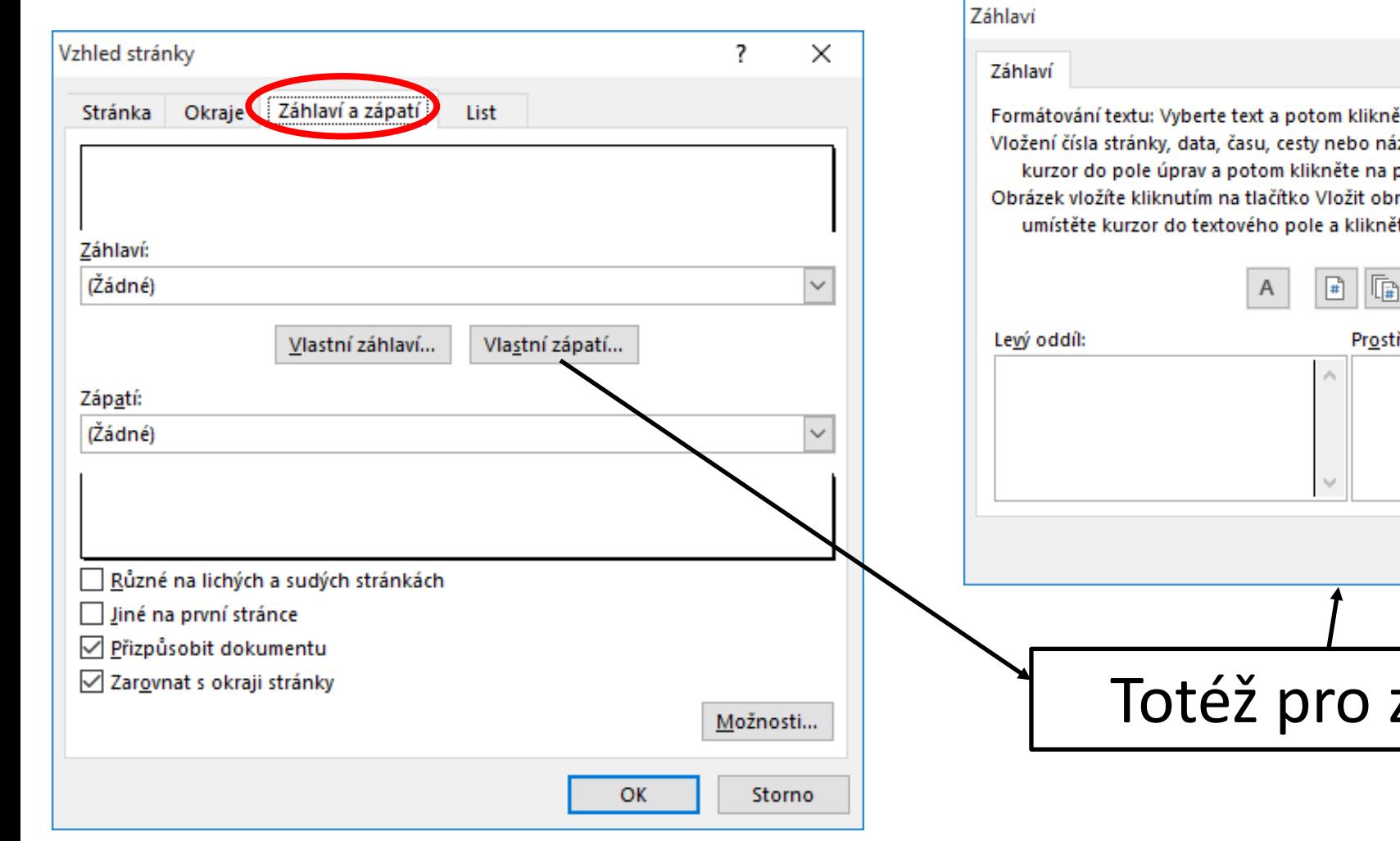

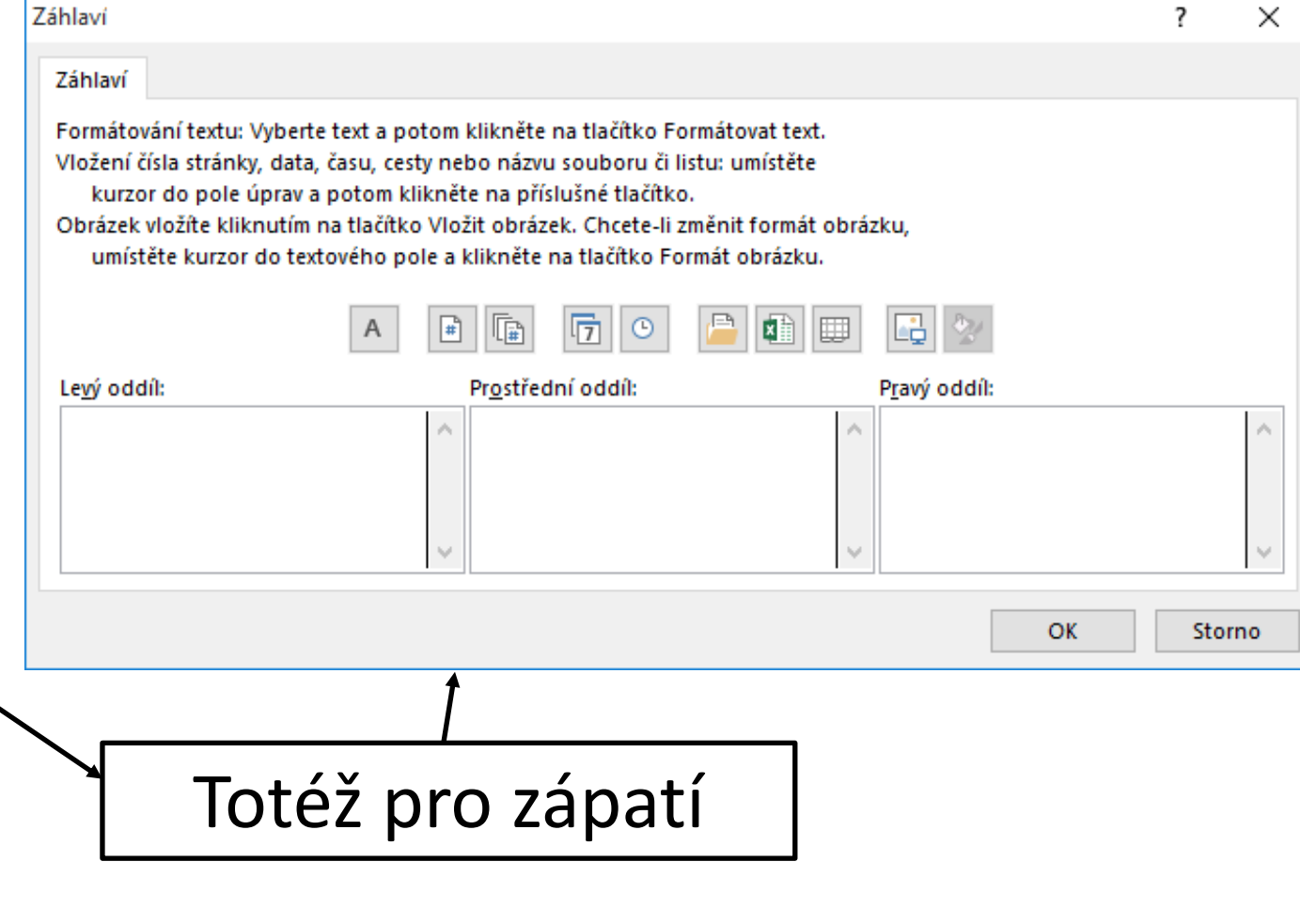

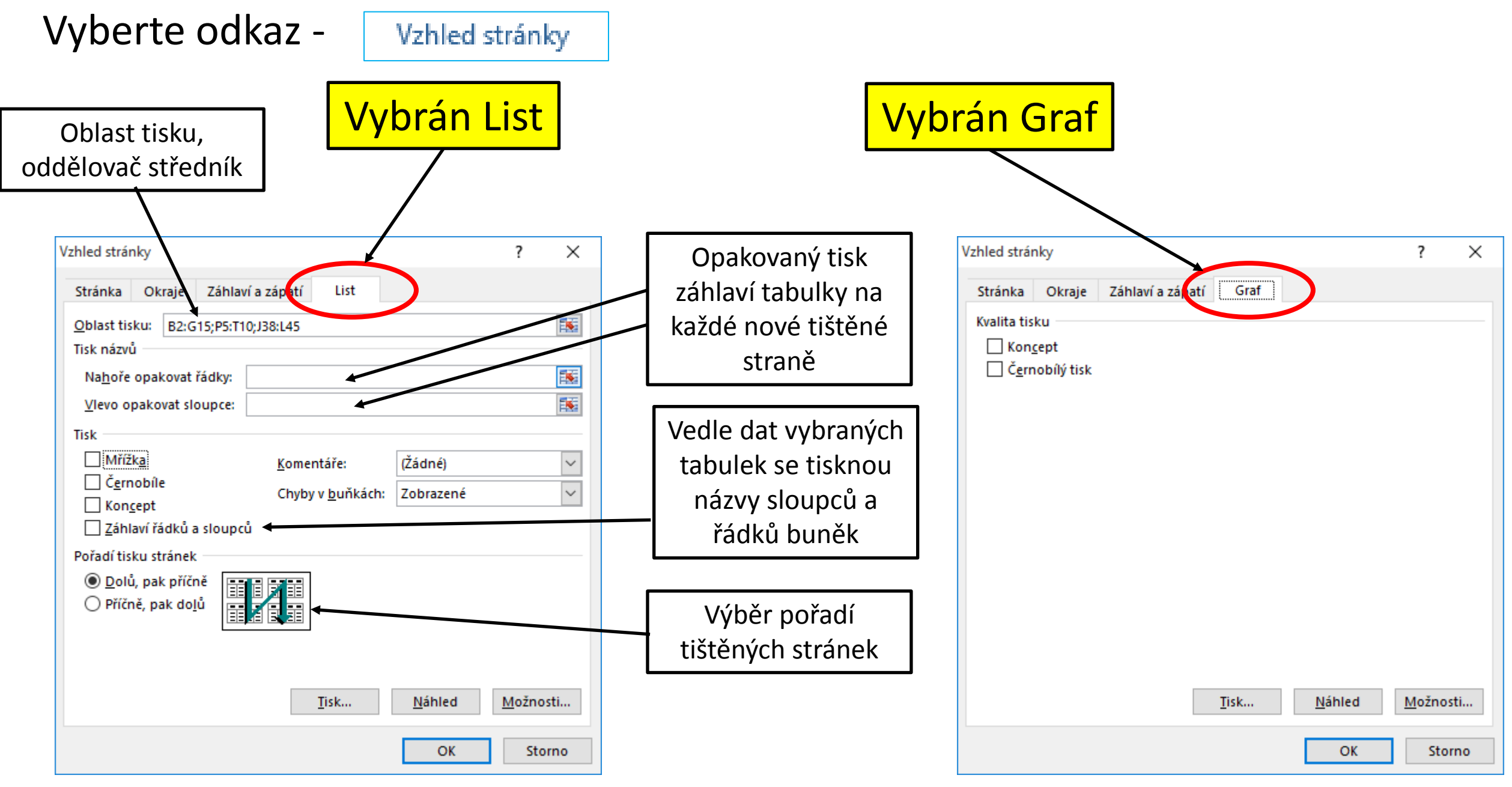

## **Čtvrté cvičení**

Práce s tiskem a Využití funkcí

Pomocný soubor: Pomocny 4.xlsx